# estpassport問題集

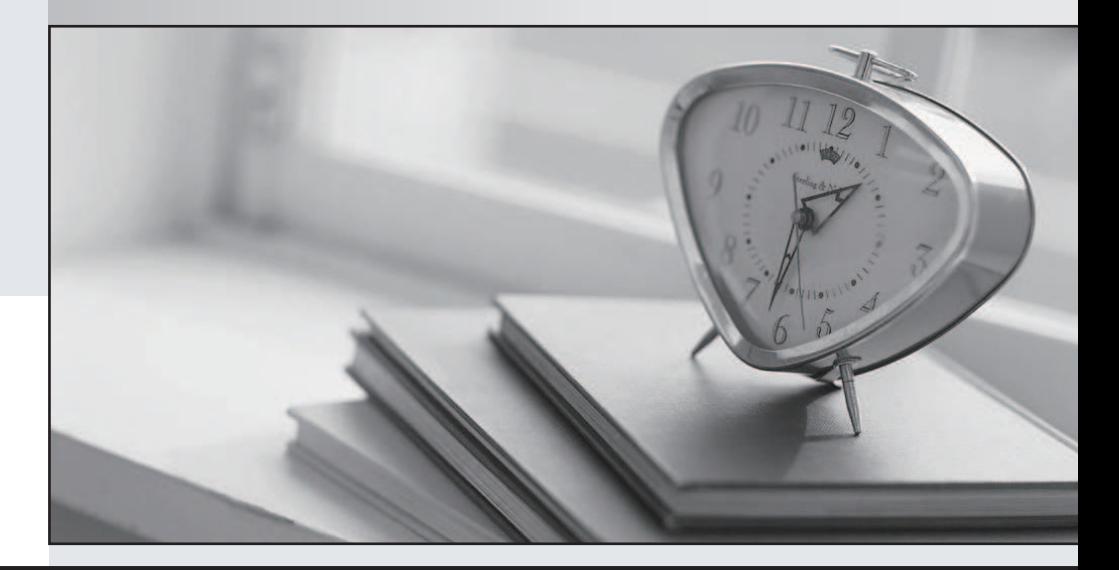

# 更に上のクオリティ 更に上のサービス

一年で無料進級することに提供する Http://www.testpassport.jp

# **Exam** : **510-020**

# **Title** : adaotive server Enterprise administrator assoc.certification

# **Version** : DEMO

### QUESTION 1:

What is the purpose of the dbccdb database?:

- A. It is required for running any dbcc command
- B. It is required for running the dbcc checkstorage command
- C. It is required for running the dbcc memusage command
- D. It is required for running dbcc trace
- E. It is not required for anything

Answer: B

#### QUESTION 2:

The sybsecurity database is only needed if you plan on using:

- A. auditing
- B. user defined roles
- C. user defined groups
- D. row level access control

Answer: A

#### QUESTION 3:

The system table sysindexes exists in which of the following databases? (choose all that apply):

- A. master
- B. sybsystemprocs
- C. tempdb

D. any user database

Answer: ABCD

#### QUESTION 4:

Identify the segment names that are common to all databases.

- A. system
- B. table **B.** table **B.** table **B.** table **B.** table **B.** table **B.** table **B.** table **B.** table **B.** table **B.** table **B.** table **B.** table **B.** table **B.** table **B.** table **B.** table **B.** table **B.** table **B.** table **B.**
- C. logsegment
- D. default
- E. index
- F. user
- G. data

Answer: ACD

#### QUESTION 5:

Which databases are required for a properly functioning ASE?

- A. master, model, tempdb, sybsystemprocs, sybsystemdb
- B. master, model, tempdb, sybsystemprocs, sybsecurity
- C. master, model, tempdb, sybsystemdb, sybsecurity, dbccdb
- D. master, model, tempdb, dbccdb, sybsystemprocs

Answer: A

# QUESTION 6:

In order to use the unichar and univarchar datatypes to store Unicode data, the ASE default character set must be set to: (choose one)

- A. iso\_1
- B. roman8
- C. cp850
- D. utf8
- E. cp437
- Answer: D

## QUESTION 7:

With the create database command you can specify database size in (choose all that apply):

- A. megabytes
- B. kilobytes
- C. gigabytes
- D. pages

Answer: ABC

### QUESTION 8:

With the disk init command you can specify database device size in (choose all that apply):

- A. megabytes
- B. kilobytes
- C. gigabytes

D. pages

- Answer: ABCD
- QUESTION 9:

What is true of the master device (choose three):

- A. The master database can be extended only on to the master device.
- B. The master device must be left as a default device
- C. The master device has a virtual device number of 0
- D. The master device location is an optional parameter to the dataserver program on Unix
- (or the sqlsrvr.exe program on Microsoft Windows) when starting the server
- E. The master device is created by the database administrator executing the "disk init" command

F. The master device's minimum size increases as the logical page size increases Answer: ACF

## QUESTION 10:

The logical page size can be set

- A. when creating the server
- B. when upgrading the server
- C. when creating a database
- D. when loading the database

Answer: A

# QUESTION 11:

Prior to upgrading a server, the upgrade program's eligibility test ensures that (Choose three):

- A. there is enough free space in each database
- B. the requisite system databases (such as master, model, tempdb) exist
- C. no other users are currently logged on
- D. no object names are found on the reserved keyword list
- E. all stored procedures have been recompiled

Answer: ABD

# QUESTION 12:

ASE configuration parameters can be modified as follows (choose all that apply):

- A. By logins with sa\_role (all parameters except those related to system security)
- B. By logins with sso role (all parameters related to system security)
- C. By database administrators who do not have sa\_role or sso\_role (for parameters

related to their database)

D. By object owners who do not have sa\_role or sso\_role (for parameters related to their objects) Answer: AB

## QUESTION 13:

The disk init command requires which parameters (Choose three):

- A. name
- B. physname
- C. vdevno
- D. size
- E. dsync
- F. vstart

Answer: ABD

QUESTION 14:

- Sybase recommends that the master device
- A. be spread across multiple physical disks
- B. be mirrored
- C. be used as a default device when creating new databases
- D. not be used for user databases
- Answer: BD

## QUESTION 15:

Which statements about ASE 12.5 devices are TRUE (choose ALL that apply)?

- A. Creating a new device inserts a row into master..sysdevices
- B. Creating a new mirror for a device inserts a row into master..sysdevices
- C. User-initialized devices can store user databases.
- D. User-initialized devices can store system databases including master
- E. Dropping a device makes its vdevno immediately available for reuse

F. Dropping a device built on a file deletes the file from the operating system Answer: ACE

QUESTION 16:

Scheduling priority is a direct attribute of which of the following:

- A Engine Group
- B Execution Class
- C Application
- D Stored procedure
- E Database
- Answer: B

#### QUESTION 17:

Which of the following are valid size options for the creation of a 4M device?

- A. size='4M'
- B. size=4
- C. size=2048
- D. size=4096
- Answer: AC

#### QUESTION 18:

Given a valid path and available disk space, would the following disk init command succeed on a 16K page server?

disk init name="data\_test1", physname="/usr/val/data\_test1.dat", vdevno=3, size="2M"

A. The minimum size of a disk device on a 16K server is 4Mb, so the above command would fail **the contract of the contract of the contract of the contract of the contract of the contract of the contract of the contract of the contract of the contract of the contract of the contract of the contract of th** 

B. The command will succeed

C. The minimum size of a disk device on a 16K server is 8Mb, so the above command would fail **the contract of the contract of the contract of the contract of the contract of the contract of the contract of the contract of the contract of the contract of the contract of the contract of the contract of th** 

D. The minimum size of a disk device on a 16K server is 2Mb, so the above command would succeed **the contract of the contract of the contract of the contract of the contract of the contract of the contract of the contract of the contract of the contract of the contract of the contract of the contract of** 

Answer: A

QUESTION 19:

The segment-to-device mapping is maintained by

- A. the master database's sysdevices table
- B. the local database's syssegments table
- C. the master database's syssegments table
- D. the local database's sysindexes.segment column
- E. the master database's sysusages.segmap column Answer: E

QUESTION 20:

- A transaction log (choose two)
- A. is a separate entity from the database
- B. can be broken down into sections: redo and undo
- C. is the system table syslogs
- D. exists once for the whole ASE
- E. is on the segment logsegment

Answer: CE